# Project Milestone 2

Shubham Garg, 2010ce10401 Sumeet Kumar Sinha, 2010ce10405 Tarun Kumar Singhal, 2010ce10411

Due date: Febraury 25, 2013, 11:55pm IST

### **1 Sources for Our data**

- The data has been scrapped using Google APIs, online console by querying data for each city.
- The database of Hotels we have got online from a website with url= http://link.smartscreen.live.com/info/? a=infol=aHR0cDovL2FwaS5ob3RlbHNiYXNlLm9yZy9hcGlBY2Nlc3MucGhwP2VtYWlsPXNodWJoY W0xNDM2JTQwZ21haWwuY29tJnVzYWdlPWNyZWF0aW5nK2ErZGF0YWJhc2UrZm9yK2NvbGx lZ2UrcHJvamVjdA4807274365h=OhS
- *•* But we would be using scrapping techniques for the hotels
- The link for the GoogleAPI is https://code.google.com/apis/console/

### **2 How We downloaded it (Readymade vs scraped)**

- *•* We have taken list of cities from Wikipedia
- Then have arranged in order and are then using programs written in curl php for data scrapping
- From the scrip we got a xml file which we converted into csv format which is ready to be inserted into the database.
- *•* Here is an Example of the used curl php script

### **3 Code**

```
¡?php
   query = array("Babaleshwar", "Bangalore", "Babiyal", "Baddi", "Badaun", "Badagaon", "Badepalle",
...Burhanpur", "Burla", "Buxar", "Byasanagar");
    \frac{1}{2} proxy22.iitd.ernet.in : 3128<sup>'</sup>;
fp = fopen("data.txt", "a");ch = curl_init();
   foreach (queryasvalue)
```

```
url = https : //maps.googleapis.com/maps/api/place/textsearch/xml?<i>query = places+in+'.value.'sensor
=truekey=AIzaSyCplAcRaXP XqUlBnh3F s7AzyST aun75 − I
0
;
curl<sub>s</sub>etopt</sub>(ch, CURLOPT<sub>U</sub>RL,url);curlsetopt(ch, CURLOPTP ROXY,proxy);
curl<sub>s</sub>etopt(ch, CURLOPT<sub>F</sub> ILE,fp);
\text{curl}_s \epsilon \text{topt}(\text{ch}, \text{CURLOPT}_H EADER, 0);curl<sub>e</sub>xec(ch);
curlclose(ch);
```
 $fclose(fp);$ 

?¿

# **4 CLeanup Steps**

- The data we have used is scrapped so in the process we have removed some redundancy.
- Statistics (Include a table which lists the name of the table, number of tuples in the table, time to load, size of raw dataset, size of raw dataset \*after\* cleanup.)

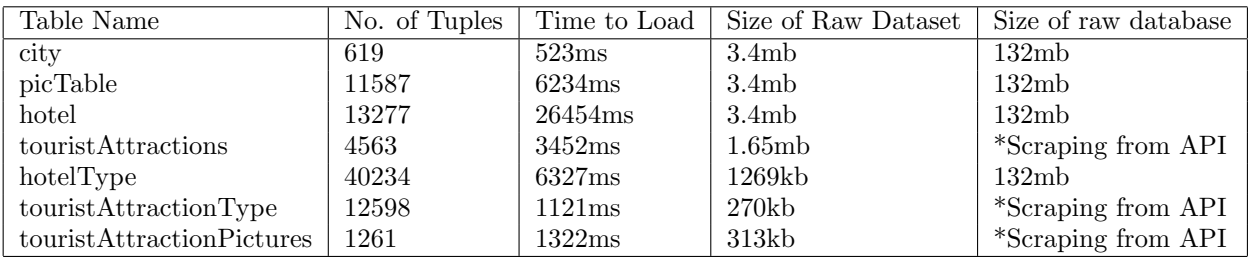

• Data for USER,TRIPHISTORY would be added accordingly after the completion of frontend.

## **5 Location of the raw dataset and the cleaned up dataset**

- *•* As the data has been scrapped so the raw as well as cleaned up dataset in on my Laptop only
- We are scrapping data from Google API @around 3000 raw tuples per day, so we having would be having around sufficient data till final submission
- *•* We have done manual cleanup for dataset. Rest query has been defined in SQL file for loading the database.

## **6 Modified E***RDiagram*

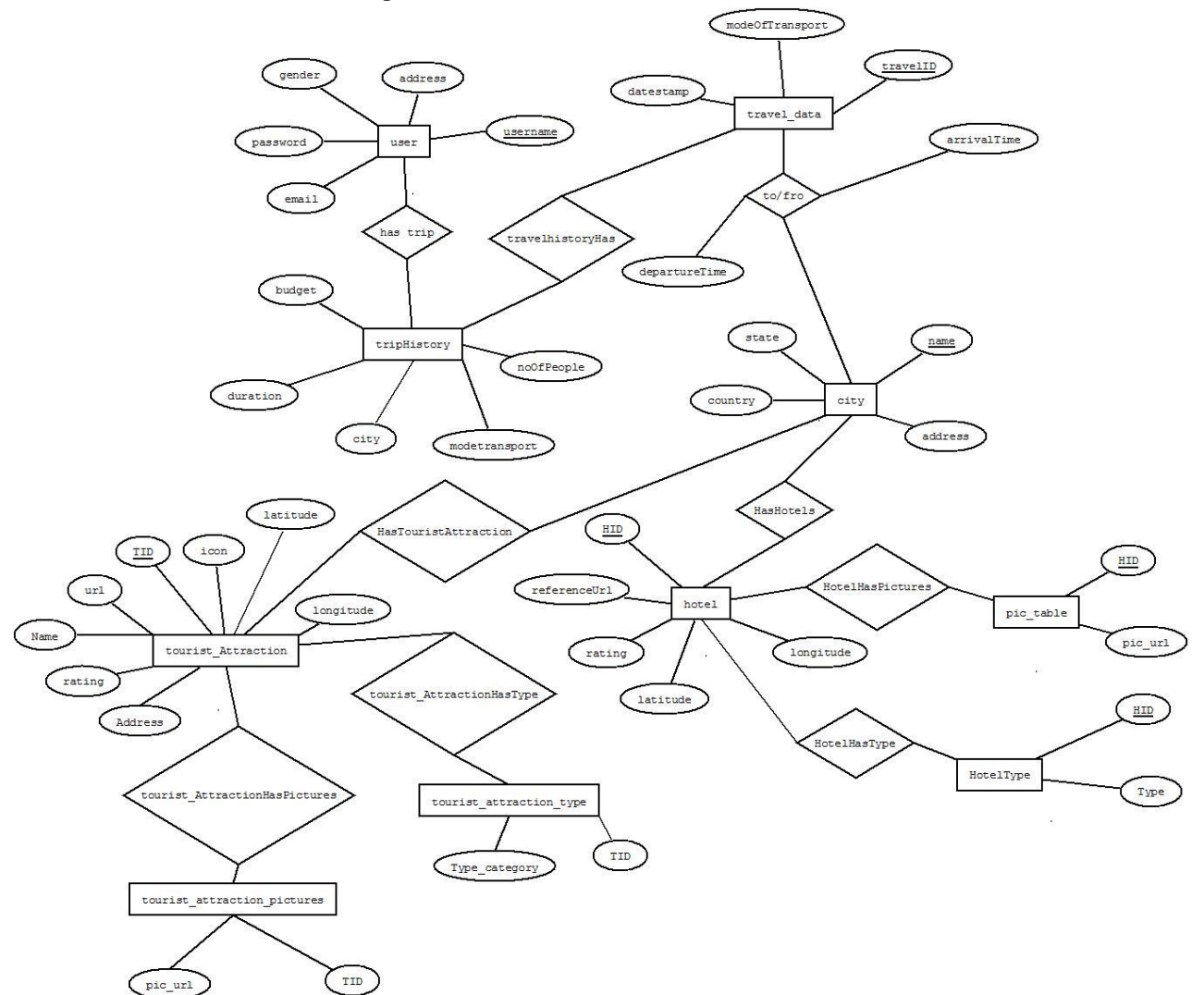